## **MAC0422 - Sistemas Operacionais**

Daniel Macêdo Batista

IME - USP, 28 de Setembro de 2020

## **Roteiro**

Problemas clássicos – Produtores <sup>e</sup>consumidores

Problemas clássicos – Filósofos famintos

**Problemas cl´assicos – Produtores <sup>e</sup> consumidores Problemas cl´assicos – Fil´osofos famintos**

 $\mathrel{\triangleright}$  consumidores Problemas $clássicos -$ Produtores <sup>e</sup>

Problemas clássicos – Filósofos famintos

# **Problemas cl´assicos – Produtores <sup>e</sup>consumidores**

Problemas clássicos – Produtores <sup>e</sup>consumidores

Problemas clássicos – Filósofos famintos

- $\Box$  Produtores enviam mensagens <sup>a</sup> serem consumidas pelos consumidores
- $\Box$ Há um buffer compartilhado manipulado por duas operações: armazena e busca
- Produtores rodam armazena <sup>e</sup> consumidores rodam busca

Para garantir que mensagens não são sobrescritas e recebidas uma única vez, armazena e busca devem alternar a execução

armazena deve executar primeiro

 $\Box$ 

Problemas clássicos – Produtores <sup>e</sup>consumidores

Problemas clássicos – Filósofos famintos Usar mais uma vez semáforos para sinalizar os eventos Esses semáforos podem ser implementados de modo a sinalizar:

quando processos alcançarem pontos críticos de execução (Início e finalização das operações armazena e recebe); ou

mudanças de variáveis compartilhadas (buffer cheio <sup>e</sup> buffer vazio)

 $\Box$ A solução apresentada considera o estado do buffer (melhor do que as entradas nas operações quando há múltiplos produtores e consumidores)

 $\Box$ 

Problemas clássicos – Produtores <sup>e</sup>consumidores

Problemas clássicos – Filósofos famintos  $\Box$   $\;$  empty e full são dois semáforos Inicialmente o buffer está vazio, então empty = 1 (Significa que <sup>o</sup> evento "esvazie <sup>o</sup> buffer" aconteceu) full começa valendo 0

Problemas clássicos – Produtores <sup>e</sup>consumidores

- $\Box$  Se Produtor quer executar armazena, espera pelo buffer ficar vazio
- $\Box$ Após o Produtor chamar armazena, o buffer fica cheio
- $\Box$  Se Consumidor quer executar recebe, ele espera pelo buffer ficar cheio
- Após o Consumidor chamar recebe, o buffer fica vazio
- **Lembrando: com sem´aforos, um processo espera por um evento rodando** P **<sup>e</sup> sinaliza um evento rodando** V

#### **Produtores <sup>e</sup> consumidores**

Problemas clássicos – Produtores <sup>e</sup>consumidores

```
typeT buf;
sem empty = 1, full = 0;
Thread Producer [i = 1 to M] \{while (true) {
     .../* produz dados e armazena no buffer */
     P(empty);
     but = data;V(full);
  }
}
```
#### **Produtores <sup>e</sup> consumidores**

Problemas clássicos – Produtores <sup>e</sup>consumidores

```
Thread Consumer [j = 1 to N] {
  while (true) {
     /* le o buffer e consome o resultado */
     P(full);
     result = but;V(empty);
      ...
  }
}
```
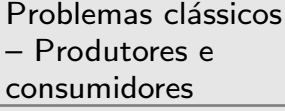

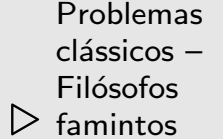

# **Problemas cl´assicos – Fil´osofos famintos**

#### **Problema dos fil´osofos famintos**

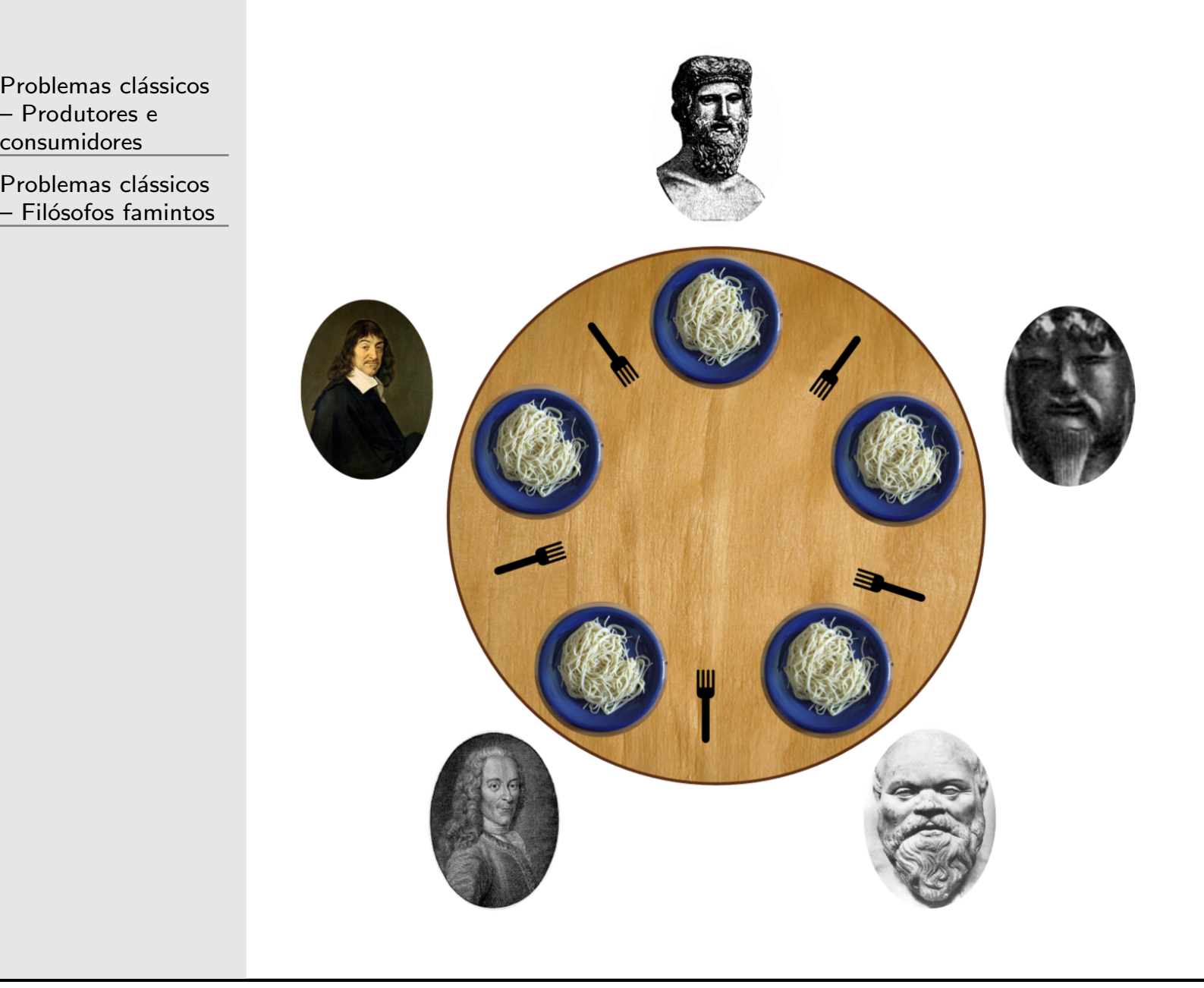

## Descrição

Problemas clássicos – Produtores <sup>e</sup>

consumidores

- $\Box$ 5 filósofos
- $\Box$ Comem <sup>e</sup> pensam
- $\Box$ Cada filósofo tem que usar 2 garfos para comer
- $\Box$ Há apenas 5 garfos
- $\Box$ Cada filósofo só pode usar os garfos imediatamente na sua esquerda <sup>e</sup> na sua direita

# **Objetivo**

Problemas clássicos – Produtores <sup>e</sup>consumidores

- O objetivo é implementar um programa que simule o comportamento dos filósofos
- $\Box$  **O programa deve evitar <sup>a</sup> situa¸c˜ao em que todos os fil´osofos estejam com fome mas <sup>n</sup>˜ao consigam adquirir ambos os garfos – Por exemplo, cada um segura um garfo <sup>e</sup> se recusa <sup>a</sup> liber´a-lo**
- Implementar exclusão mútua entre processos que competem por conjuntos de variáveis compartilhadas que se sobrepõem
- $\Box$  Util quando um processo requer acesso simultâ ´Util quando um processo requer acesso simultaneo a mais de um recurso

Problemas clássicos – Produtores <sup>e</sup>consumidores

Problemas clássicos – Filósofos famintos  $\Box$ Algumas características do problema:

Dois filósofos vizinhos não podem comer ao mesmo tempo

No máximo 2 filósofos estarão comendo ao mesmo tempo

 $\Box$ Algumas considerações do problema:

> Os períodos pensando e comendo podem variar (aleatório)

#### **Algoritmo dos fil´osofos**

Problemas clássicos – Produtores <sup>e</sup>consumidores

```
Thread Philosopher [i = 0 to 4] {
  while (true) {
     pensa;
     pega os garfos;
     come;
     libera os garfos;
  }
}
```
Problemas clássicos – Produtores <sup>e</sup>consumidores

Problemas clássicos – Filósofos famintos  $\Box$ Cada garfo age como uma trava de seção crítica Só pode estar com um filósofo por vez Os garfos serão um vetor de semáforos inicializados com 1 (inicialmente ninguém segura nenhum garfo) Com semáforos Pegar um garfo  $=$  executar P

Soltar um garfo  $=$  executar  $V$ 

## **Primeira** solução

 $\Box$ 

 $\Box$ 

Problemas clássicos – Produtores <sup>e</sup>

consumidores

Problemas clássicos – Filósofos famintos Tentar ações idênticas

Por exemplo, cada filósofo pega (tenta) primeiro o garfo da esquerda <sup>e</sup> depois <sup>o</sup> da direita

#### $\Box$ **Resolve <sup>o</sup> problema?**

 $\Box$ 

 $\Box$ 

Problemas clássicos – Produtores <sup>e</sup>consumidores

Problemas clássicos – Filósofos famintos Evitar o deadlock que a solução anterior permitia Evitar <sup>a</sup> espera circular (o primeiro espera <sup>o</sup> segundo, que espera <sup>o</sup> terceiro, ... que espera <sup>o</sup> primeiro)

 $\Box$ **Ideias?**  $\Box$ 

Problemas clássicos – Produtores <sup>e</sup>

consumidores

Problemas clássicos – Filósofos famintos  $\Box$  Quebrar a espera circular Fazer algum filósofo tentar pegar o garfo da direita primeiro

```
sem fork[5] = \{1, 1, 1, 1, 1\};
Thread Philosopher [i = 0 to 3] \{while (true) {
    P(fork[i]); P(fork[i+1]);come;
    V(fork[i]);pensa;
  }
}
```
#### **Segunda** solução

Problemas clássicos – Produtores <sup>e</sup>consumidores

```
Thread Philosopher [4] {
  while (true) {
     P(fork[0]);P(fork[4]);
     come;
     V(fork[0]);V(fork[4]);
     pensa;
  }
}
```